VST Player Registration Code

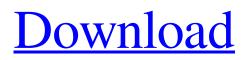

## VST Player Crack + With Keygen X64 (April-2022)

Review VST Player is a simple music player that lets you play MIDI files while using multiple built-in plugins, or load additional plugins of your choice. Features: Simple and clear design You're not going to find anything too spectacular in VST Player, but it comes with a few built-in plugins and allows for the loading of external plugins, that can be tweaked through a few values and effects. To begin with, you need to go ahead and load a MIDI file. Once this is done, you can use built-in instruments, such as the basic drum kit, which comes with set of drums, a snare, cymbals and hi-hat. Select instrument then press the little play button to check out your options, and find out which plugins you can load. VST Player even lets you set the routing to switch on/off specific plugins. For instance, you can mute instruments, or listen to only one of them. Choose your plugin, and make sure to adjust all the settings up to the maximum, such as volume and panning, as well as the effects, such as distortion, compression and so on. A few plugin settings are quite simple, but you can also explore more advanced features such as modulating and bypassing filters. With the application running, your MIDI files will be played through multiple instruments, with the possibility to adjust the mix by using various settings, and even dial in a small amount of distortion. There's a modest array of presets, which are quite basic and barely anything else, but that doesn't prevent you from tweaking. During playback, you can move around the window by holding down Ctrl on Windows, and an arrow pad on Mac. In terms of stability issues, VST Player comes with a few downfalls, which can be either hardware or software based. While plugging in an instrument, you'll need to disable it and wait for the sound to disappear. This is a possible cause of system stability, and the problem can be fixed by going ahead and enabling the plugged-in instrument. Sometimes the application will not start, prompting you to reboot the device, which might be a hardware or a driver problem. Finally, when playing a MIDI file, a control window will pop up to let you adjust playback, but the main window won't render anything after the song starts. VST Player Conclusion: VST Player feels like it could have been a great project

### VST Player Crack+

VST Player is an application capable of loading VST plugins, which are used for music editing. You can basically tweak the plugin parameters, and start playing music. VST Player is designed to be a tool for those musicians who are looking to build their songs using effects instead of actually playing them. VST Player can be found on Microsoft Windows operating systems only. If you want to use VST Player, you need to be ready to use very basic tools to perform the musical editing of your songs. Music Editor for Windows: A good VST application should be easy to use and packed with features. With VST Player, you get both. The interface for this tool is quite simple, since it only comes with a few slots for loading VST plugins, and a few value fields for the VST parameters. Do You Need a Job for a Green Card? - mwilcox ====== hcrisp I agree with the first sentence of the article, but I have to wonder about whether the author is really the best person to ask. The article reads like a person who has been down the immigration process from the standpoint of obtaining a green card and getting the American job. If that is the case, it would be better to ask someone with experience as an immigrant. EDIT: The author of the blog is the recipient of a Federal Bar Examination Scholarship from the Department of Justice. ----- whyenot This makes no sense. To get a green card, you do NOT need to have a job. If you are applying for the EB-1, you are already in a very high-skilled profession, so having a job in the US isn't going to help. In fact, the reverse is likely true: your job in the US will be far less relevant to the decision makers when deciding whether to grant you a EB-1. They won't need to ask, "does applicant have a job in US" if you are in a top 5 or so profession in the US, and now to also apply for a green card. --- hcrisp Indeed. The author is either ignorant or willfully ignorant of current immigration rules. As an immigrant applicant to the US, his ignorance is telling. The EB-1 is a talent visa and the rules 09e8f5149f

#### VST Player Crack+ License Code & Keygen

In spite of the fact that this app only includes 16 VSTs, you're free to add other plugins of your liking. With the application's wide range of instruments, you can start from scratch or dive into a creative session, all the while being guided by the interface. After this, the main purpose of the app is to host VST plugins, letting you play and save MIDI files in a jiffy. Add VST plugins and configure The interface of the app is designed in the classic way. Load plugins, set effects, adjust settings, or even combine instruments and plugins. Consider the scenario of adding plugins. For example, you can't simply drag and drop a VST into VST Player, so you'll first need to navigate to the folder where plugins are stored. The process is quite simple. Just choose the plugin type, and then double click, or if you want to work with more than one you can drag and drop. This is where the main issues come in, because it's time-consuming and the interface is not user-friendly. It takes a little time getting used to the concept. In our case, the labels of each slot seem to be clickable, but when you click on them, nothing happens. If you want to change something in the plugins settings, you need to search for the name of the setting, where it's possible to find the name of the plugin. VST Player also lacks a search function, which forces you to scroll through the list of every available plugin. When you find the right name, the plugin's settings appear and you can select one or more options. This will make it much easier. Another disadvantage of VST Player is that it comes with a small set of plugins. While it's easy to add or remove plugins, you can't easily change their position. To do so, you need to go all the way up to the right bottom corner. This is rather cumbersome and isn't at all user-friendly. You can edit MIDI files, set instruments, effects, or set up startup settings to quickly make music. While the interface is straightforward, you still need to be careful when making use of plugins. In case of effects, you might not notice any difference in quality, and the VST Player might compensate for the lack of quality with an additional sound. You can also switch instruments and plugins by pressing a button,

#### What's New in the VST Player?

How many times have you wanted to compose and play music on your Windows computer? VST Player is an application that offers the best of both worlds, with the possibility to integrate any plugins or instruments. MIDI files can be loaded and played, while you can also access the built-in Windows sounds, and use MIDI instruments with a ton of options. While its interface and features aren't particularly innovative, the VST Player is definitely on par with every other audio application, thanks to the accessibility and simplicity of its design. In this respect, you can save time while learning music, while the possibilities are endless if you're already a professional. The Good Good MIDI support Easy to use Many built-in windows sounds No limit to plugins and instruments Load plugins and instruments directly from within the app Visually pleasing Player Pro Description VST Player Description: How many times have you wanted to compose and play music on your Windows computer? VST Player is an application that offers the best of both worlds, with the possibility to integrate any plugins or instruments. MIDI files can be loaded and played, while you can also access the built-in Windows sounds, and use MIDI instruments with a ton of options. While its interface and features aren't particularly innovative, the VST Player is definitely on par with every other audio application, thanks to the accessibility and simplicity of its design. In this respect, you can save time while learning music, while the possibilities are endless if you're already a professional. The Good Good MIDI support Easy to use Many built-in windows sounds No limit to plugins and instruments Load plugins and instruments directly from within the app Visually pleasing Play it Again Sam Description Play it Again Sam Description: How many times have you wanted to compose and play music on your Windows computer? Play it Again Sam is an application that offers the best of both worlds, with the possibility to integrate any plugins or instruments. MIDI files can be loaded and played, while you can also access the built-in Windows sounds, and use MIDI instruments with a ton of options. While its interface and features aren't particularly innovative, the Play it Again Sam is definitely on par with every other audio application, thanks to the accessibility and simplicity of its design. In this respect, you can save time while learning music, while the possibilities are endless if you're already a professional. The Good Good MIDI

# System Requirements For VST Player:

OS: Windows 7 64bit Processor: Dual Core CPU with 1.5GHz (2.0GHz recommended) or equivalent Memory: 3GB RAM Graphics: On-board Intel HD4000 graphics with DX11 and HW-VA DirectX: Version 11 Network: Broadband Internet connection Hard Drive: At least 8GB of available space Input Devices: Keyboard and Mouse Additional Notes: Requires Windows 8.1 to install; No multi-monitor configuration supported The folks at Valve have said that if

Related links:

https://brittneyscholler96.wixsite.com/ceigomare/post/dvs-guitar-crack-free-2022-new https://www.lichenportal.org/chlal/checklists/checklist.php?clid=16666 https://careersguruji.com/cryptgenrandom-download-april-2022/ https://gembeltraveller.com/rebel-net-crack-free-2022-latest/ http://sitandbreaktheice.org/?p=5073 https://mvipatovo.ru/wp-content/uploads/2022/06/accent excel password recovery free.pdf http://alghadeer.net/wp-content/uploads/2022/06/uriqbrus.pdf https://www.midwestherbaria.org/portal/checklists/checklist.php?clid=72896 https://aqueous-plains-13938.herokuapp.com/peatfale.pdf https://xn--80aagyardii6h.xn--p1ai/motionmap-crack-torrent-download-for-windows/ http://babytete.com/?p=103997 https://topshoppingpro.online/2022/06/08/tx16wx-software-sampler-free-latest/ https://mondetectiveimmobilier.com/2022/06/08/teedict-crack-free-final-2022/ http://steamworksedmonton.com/simulator-for-arduino-0-9-4-72-crack-free-download-mac-win-updated/ https://herbanwmex.net/portal/checklists/checklist.php?clid=72897 https://mcguirecapital.com/wp-content/uploads/2022/06/winann.pdf https://csvcoll.org/portal/checklists/checklist.php?clid=15194 https://clasificadostampa.com/advert/windows-server-2012-crack-license-code-kevgen-free-download-win-mac/ http://mir-ok.ru/free-recorder-explorer-portable-crack-free-macwin/ http://www.caribbeanequipmenttraders.com/wp-content/uploads/2022/06/markale.pdf